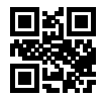

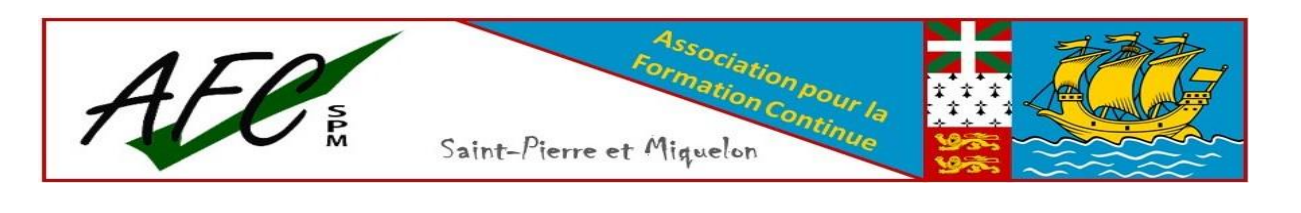

# **FONCTIONS DE BASE DE WORD**

**Word débutant**

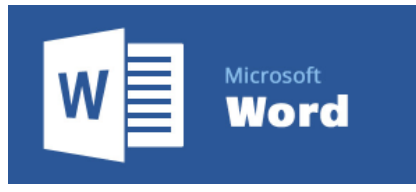

### **OBJECTIFS :**

• À l'issue de la formation, les participants seront en mesure de produire des documents simples à l'aide du logiciel de traitement de texte Word.

# **PUBLIC VISÉ :** • Toute personne souhaitant de parfaire ses connaissances et optimiser son efficacité dans l'utilisation du logiciel Word. **EFFECTIF :**

De 4 à 6 personnes

### **MODALITÉS PÉDAGOGIQUES :**

- La formation se déroule en présentiel dispensée par une formatrice expérimentée.
- La méthode pédagogique est basée sur un minimum de théorie et un maximum de pratique, afin de garantir un meilleur apprentissage.

### **MODALITES D'ÉVALUATION ET DE SUIVI :**

- Évaluation continue tout au long de la formation
- Remise d'attestations à la fin du parcours

### **TARIFS :**

**550,00 €** par participant En intra : nous consulter

# **PRÉREQUIS :**

- Savoir utiliser le clavier et la souris.
- Quelques connaissances basiques en informatique peuvent être utiles.

#### **DURÉE :**

14,00 heures, soit 4 demi-journées

### **MOYENS ET SUPPORTS PÉDAGOGIQUES :**

- Un ordinateur individuel
- Supports de cours et d'exercices

### **ACCES HANDICAPÉS :**

Oui

### **PROCHAINE(S) SESSION(S) :**

Pour connaitre les prochaines dates, veuillez nous contacter au 41.02.10 ou à contact@afc-spm.com

## **DESCRIPTION :**

Ouvrir le logiciel Word Créer et enregistrer un document Word Saisir un texte

- Sélectionner un texte ou partie de texte
- Mettre en forme le texte : type police, taille, gras et italique, couleur, saut ligne...
- Mettre en forme les paragraphes : aligner le texte, liste à puces …
- Reproduire la mise en forme d'un texte
- Copier / couper ou coller du texte

Imprimer un document

Comprendre l'onglet "Accueil" du ruban Conseils pour rédiger un courrier avec Word